$\frac{1}{2}$ 

 $\overline{\phantom{0}}$ 

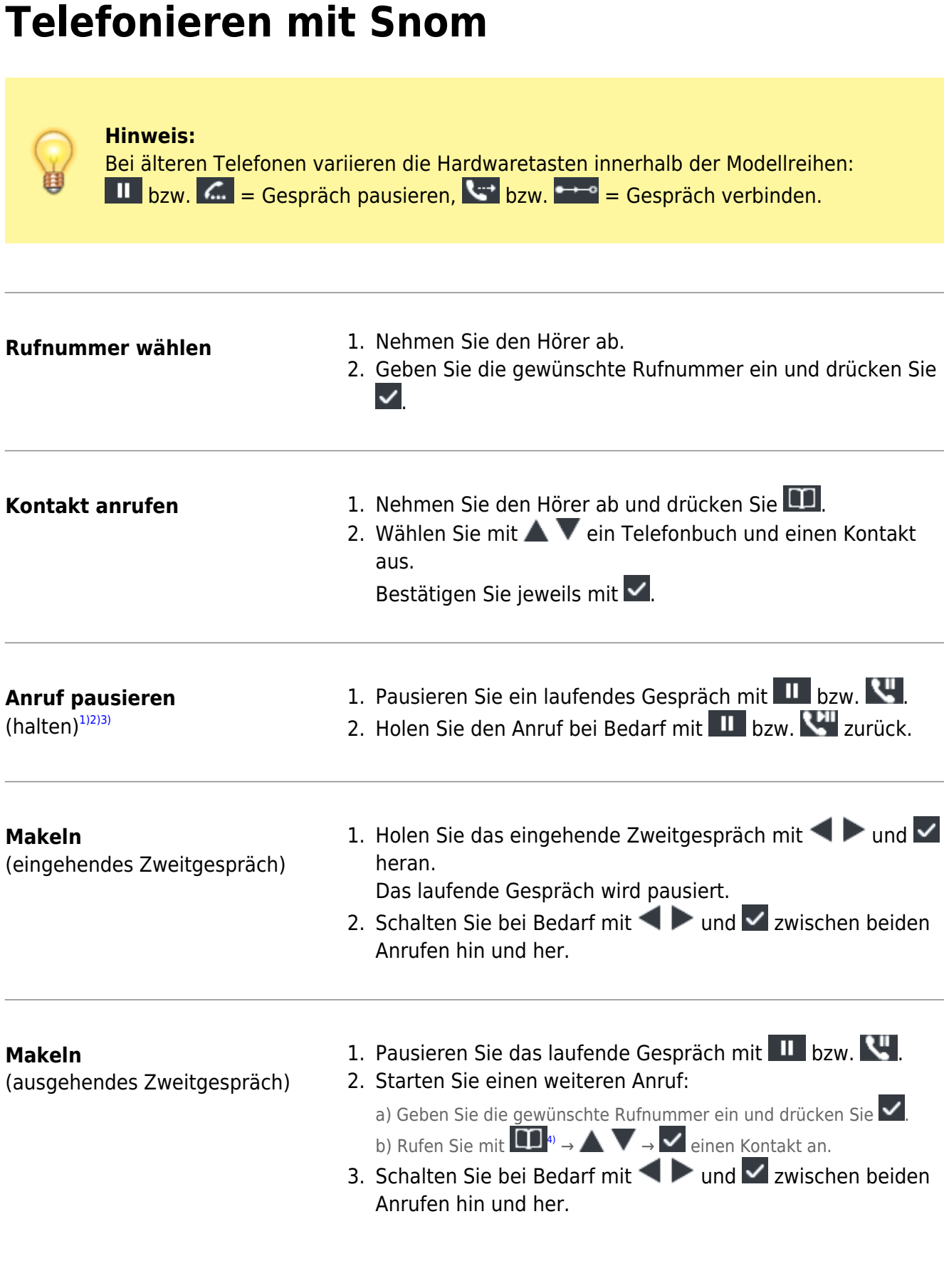

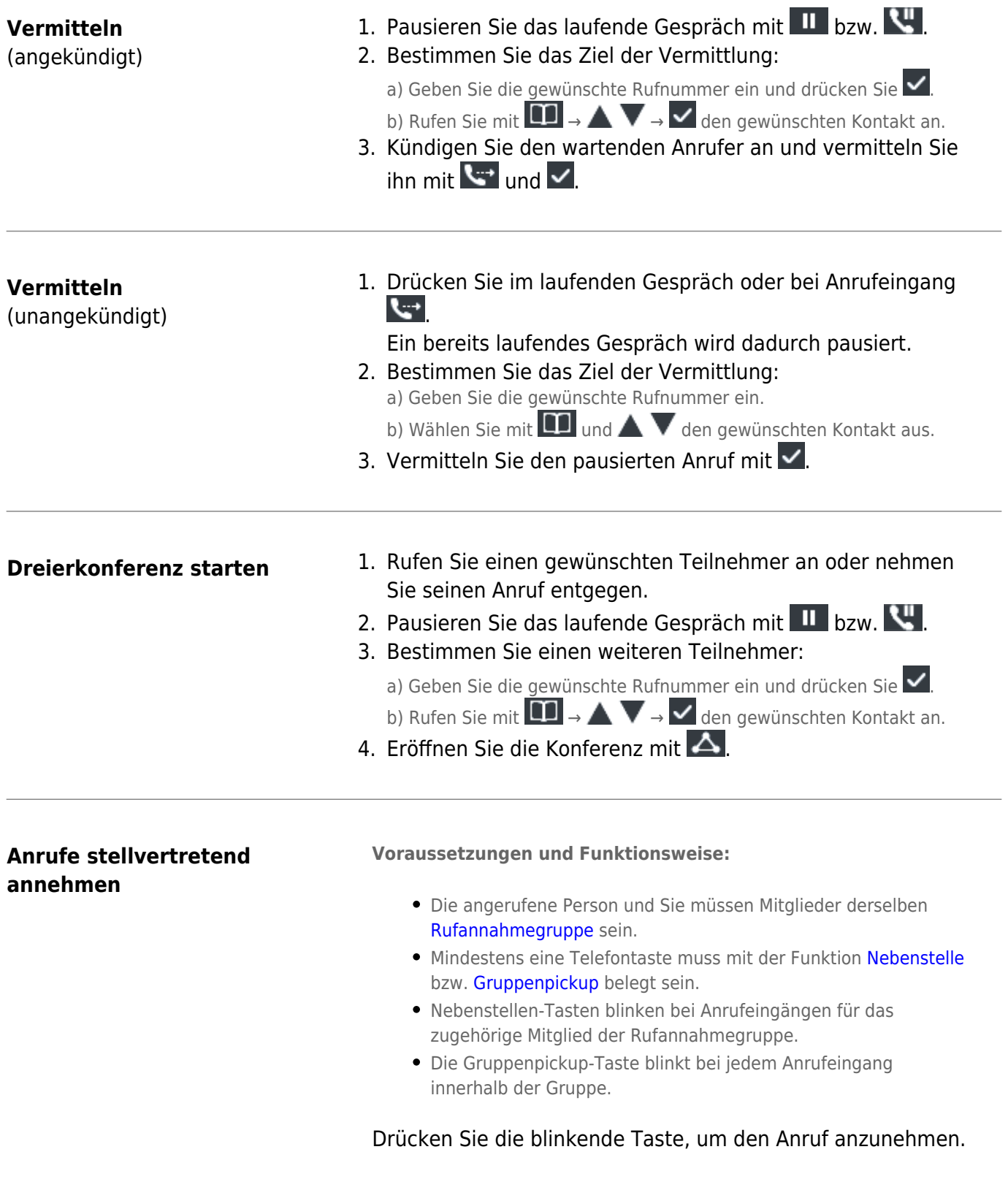

Bei Geräten ohne feste Pause-Taste aktivieren Sie die Funktion am Display. 2)

UCware belegt [programmierbare Telefontasten](https://wiki.ucware.com/benutzerhandbuch/tastenbelegung/alle_funktionen) standardmäßig mit eigenen Werten. Mitgelieferte Einlege-Etiketten werden dadurch ungültig.

3)

Belegen Sie beim D335 vorab eine programmierbare Taste als [Halten-Taste.](https://wiki.ucware.com/benutzerhandbuch/tastenbelegung/alle_funktionen#pause) 4)

<sup>1)</sup>

Bei Geräten ohne feste Telefonbuch-Taste drücken Sie vorab eine beliebige Ziffer.